# **LAB 13: TWO-DIMENSIONAL ARRAY**

### **OBJECTIVES FOR STUDENTS**

- 1. Write and create two-dimensional array. [*Menulis dan membina tatasusunan dua dimensi.*]
- 2. Write and use two-dimensional array with functions. [*Menulis tatasusunan dua dimensi bersama fungsi.*]

### **ASSUMPTIONS**

- 1. Students should have knowledge in using loop statement. [*Pelajar sepatutnya mempunyai pengetahuan dalam menggunakan pernyataan gelung.*]
- 2. Students should have knowledge in passing arguments to functions. [*Pelajar sepatutnya mempunyai pengetahuan dalam menghantar argument kepada fungsi.*]
- 3. Students should have knowledge in manipulating basic array. [*Pelajar sepatutnya mempunyai pengetahuan memanipulasi tatasusunan asas.*]

## **LAB EXERCISES**

#### **EXERCISE 1:**  [*LATIHAN 1*]

1. Show the output of Program 13.1 and answer the following questions. [*Paparkan output bagi Program 13.1 dan jawab soalan-soalan berikut.*]

```
1 
2 
3 
4 
5 
6 
7 
8 
9 
10 
11 
12 
13 
      //Program 13.1 
     #include <stdio.h> 
     #include <conio.h> 
     int main() 
      { 
          int i, j; 
         int a[3][4] = {1, 2, 3, 4, 5, 6, 7, 8, 9, 10, 11, 12};for(i = 0; i <= 2; i = i + 1)
           \{for(j = 0; j \le 3; j = j + 1)
              printf ("a[ &d][ &d] = \&d\t;, i, j, a[i][j]);
```

```
14 
15 
16 
17 
18 
         printf ("n");
          } 
          getch(); 
          return 0; 
       }
```
- i. When **i** is 0 and **j** is 1, the element in which row and which column is printed? [*Apabila i ialah 0 dan j ialah 1, elemen pada baris dan lajur manakah yang akan dipaparkan?*]
- ii. When **i** is 0 and **j** is 3, the element in which row and which column is printed? [*Apabila i ialah 0 dan j ialah 3, elemen pada baris dan lajur manakah yang akan dipaparkan?*]
- iii. When **i** is 2 and **j** is 1, the element in which row and which column is printed? [*Apabila i ialah 2 dan j ialah 1, elemen pada baris dan lajur manakah yang akan dipaparkan?*]
- 2. Write and run the following Program 13.2, then try answering questions that follow.

[*Tulis dan laksanakan Program 13.2 serta jawab soalan-soalan berikutnya*.]

```
1 
2 
3 
4 
5 
6 
7 
8 
9 
10 
11 
12 
13 
14 
15 
16 
17 
18 
      //Program 13.2 
      #include <stdio.h> 
      #include <conio.h> 
      int main() 
      { 
         int i, j; 
        int a[3][4] = \{1, 2, 3, 4, 5, 6, 7, 8, 9, 10, 11, 12\};
           for(i = 2; i >= 0; i = i - 1)
           \{for(j = 3; j \ge 0; j = j - 1)
              printf ("a[ &d][ &d] = \&d\t;, i, j, a[i][j]);
            printf (\sqrt[m]{n});
            } 
         getch(); 
         return 0; 
      }
```
- i. When **i** is 2 and **j** is 3, the element in which row and which column is printed? [*Apabila i ialah 2 dan j ialah 3, elemen pada baris dan lajur manakah yang akan dipaparkan?*]
- ii. When **i** is 2 and **j** is 2, the element in which row and which column is printed?

[*Apabila i ialah 2 dan j ialah 2, elemen pada baris dan lajur manakah yang akan dipaparkan?*]

- iii. When **i** is 2 and **j** is 0, the element in which row and which column is printed? [*Apabila i ialah 2 dan j ialah 0, elemen pada baris dan lajur manakah yang akan dipaparkan?*]
- iv. When **i** is 1 and **j** is 3, the element in which row and which column is printed? [*Apabila i ialah 1 dan j ialah 3, elemen pada baris dan lajur manakah yang akan dipaparkan?*]
- v. When the last element is printed, what is **i** and what is **j**? [*Apabila elemen terakhir dipaparkan, apakah nilai i dan j?*]
- 3. What is the output of the following code fragment of Program 13.3? [*Apakah output bagi keratan Program 13.3 berikut?*]

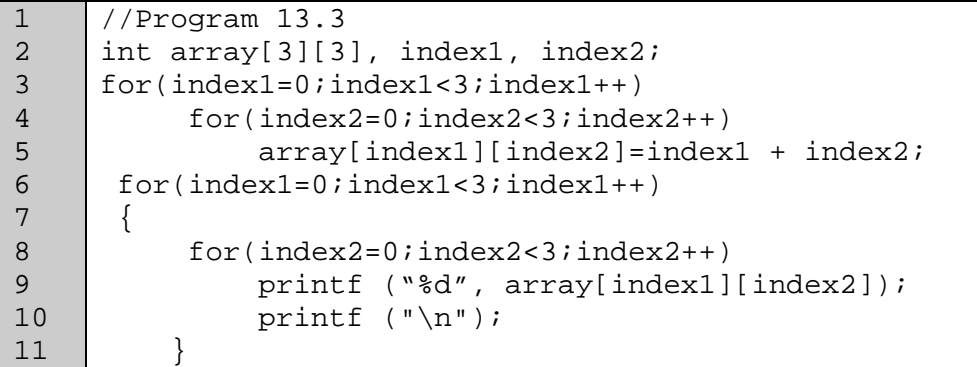

#### **EXERCISE 2:**  [*LATIHAN 2*]

1. Run the following program and enter this data: **a, b, c, d, e, f, g, h, i, j, k, l**. Show the output and answer the questions. [*Laksanakan aturcara berikut dan masukkan data seperti berikut: a, b, c, d, e, f, g, h, i, j, k, l. Paparkan output dan jawab soalansoalan berikut*.]

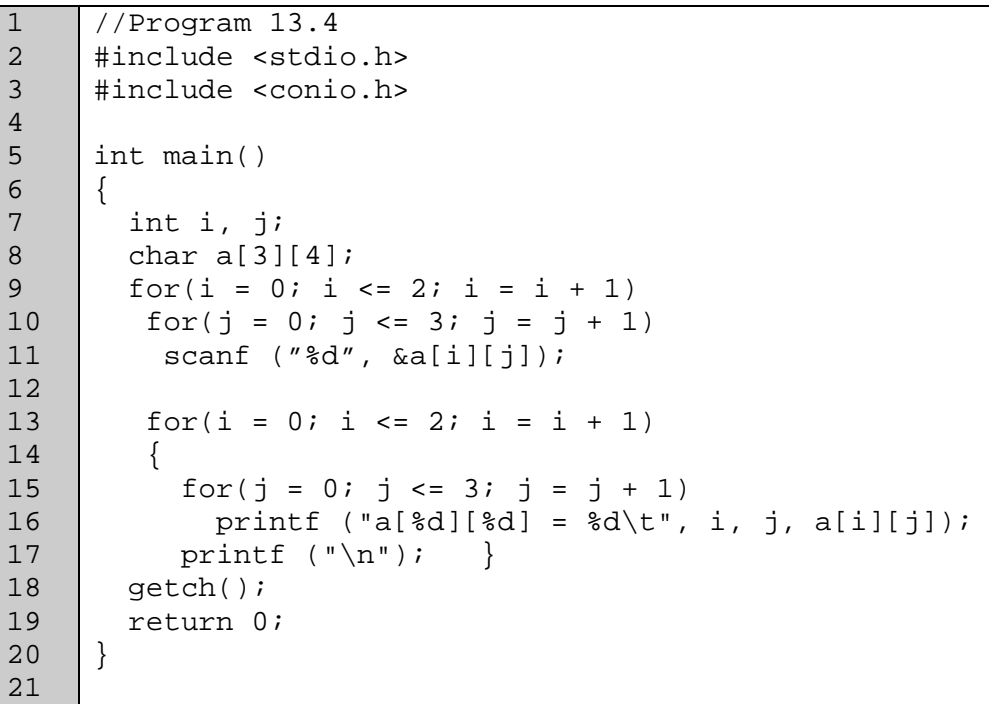

i. Fill in the box given in Figure 13.1 with all the characters are read properly into this array.

[*Lengkapkan kotak kosong yang terdapat pada Rajah 13.1 dengan aksara dibaca mengikut aturan yang betul ke dalam tatasusunan*.]

Figure 13.1